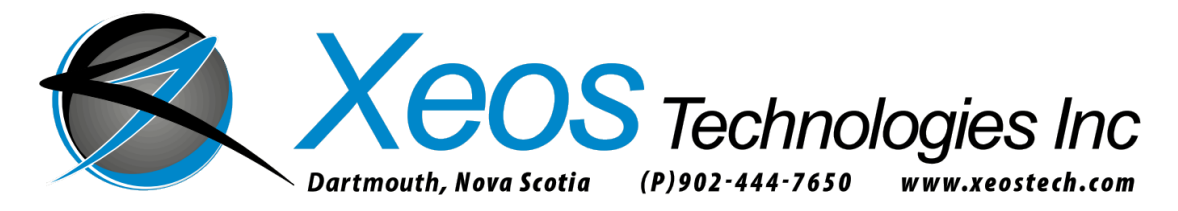

# **SBD SERVICE ACTIVATION FORM**

#### **CONTACT INFORMATION**

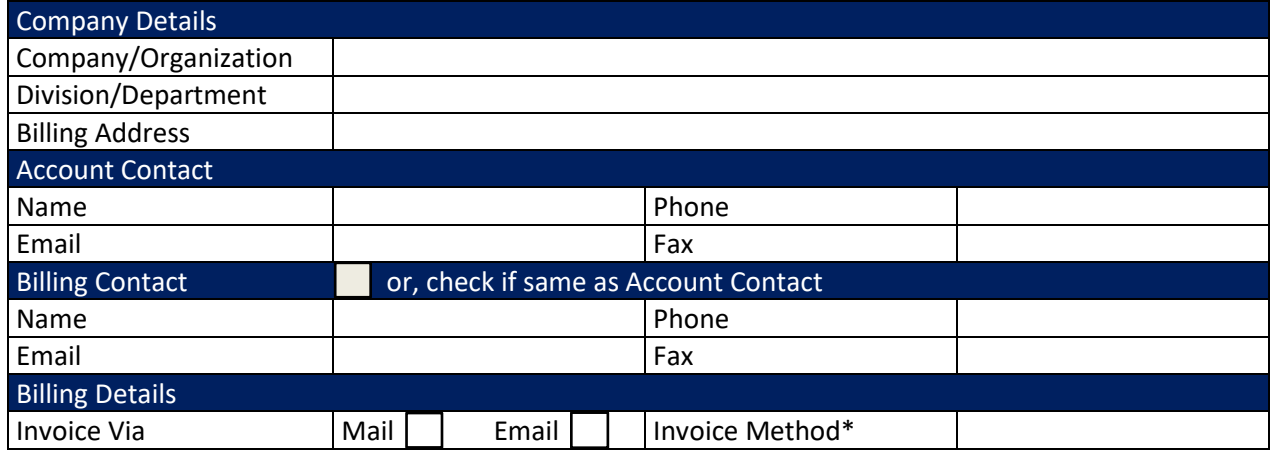

XeosOnline and Iridium service accounts will be billed monthly. Usage reports are distributed monthly to those customers incurring charges paying monthly.

Prepaid customers will receive usage reports if requested. [Prepaid customers will be notif](https://manuals.xeostech.com/ActivationForms/)ied when the payment period approaches expiry, and/or if funds are nearing depletion.

Terms for XeosOnline and Iridium service accounts are **Due Upon Receipt**.

All account charges and inquiries should be directed to [activations@xeostech.com,](mailto:activations@xeostech.com) or call Xeos at **+1 (902) 444-7650**.

\*If you are planning on using auto-payments with a credit card and are a new customer, or are an existing customer with a new credit card, please inquire about the [Credit Card Authorization Form.](https://manuals.xeostech.com/ActivationForms/)

**Office Use Only**

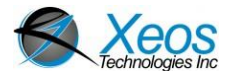

### **IRIDIUM ACCOUNT INFORMATION**

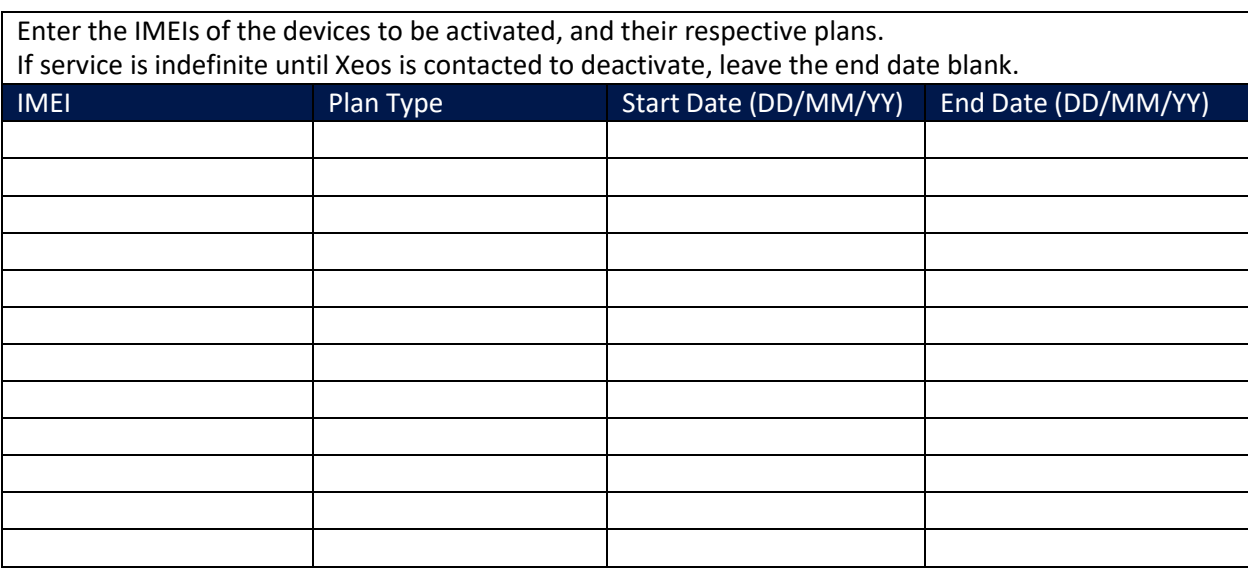

# **MESSAGE DESTINATION INFORMATION**

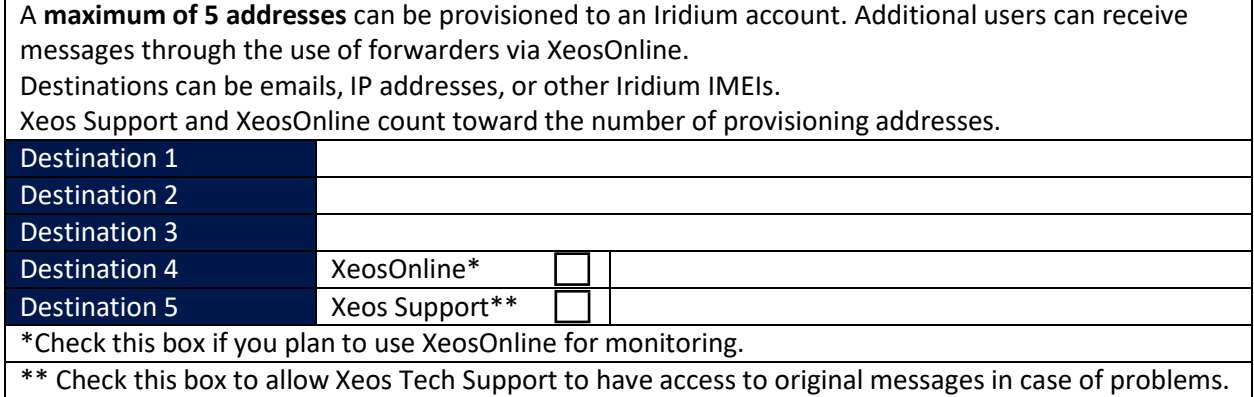

#### **XEOSONLINE INFORMATION**

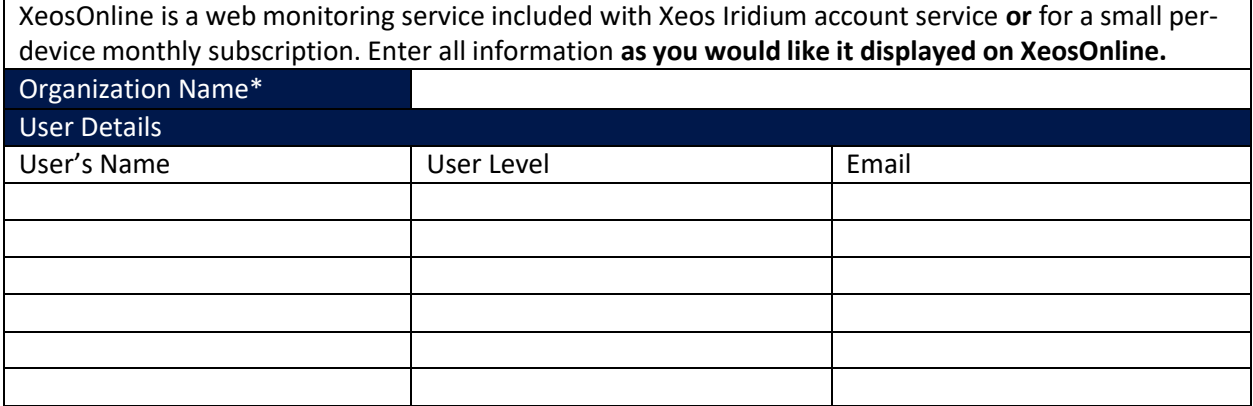

\*An "Organization" is the space housing your devices on XeosOnline. It is suggested you use the name of your company, group, or project to name your Organization.

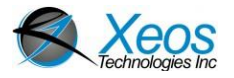

# **XEOSONLINE DEVICE INFORMATION**

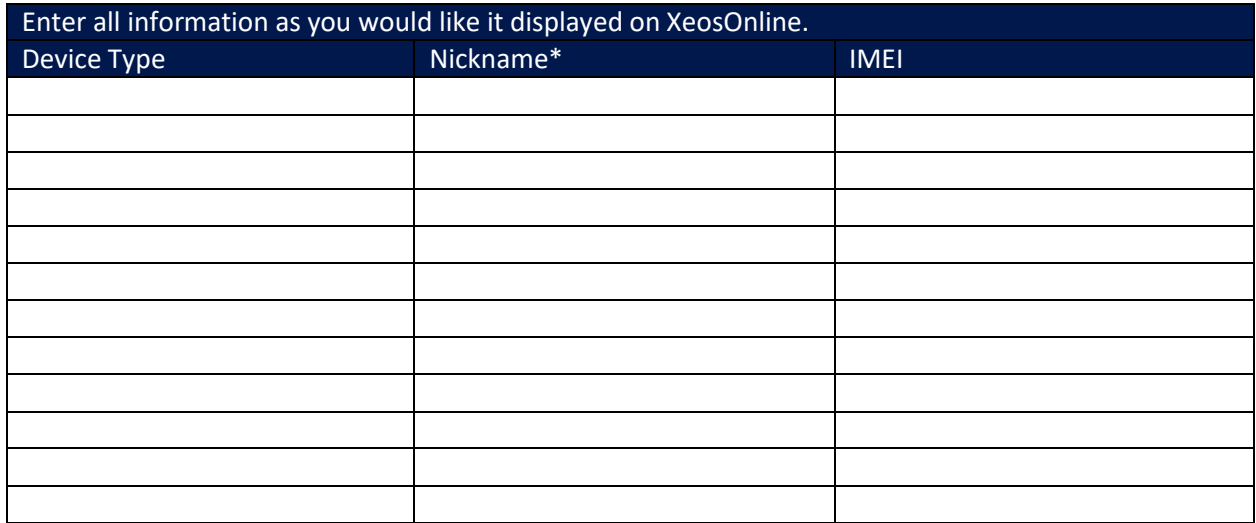

\*Enter the name you wish to give the device on XeosOnline; leave blank to use its IMEI.

#### **XEOSONLINE FORWARDER INFORMATION**

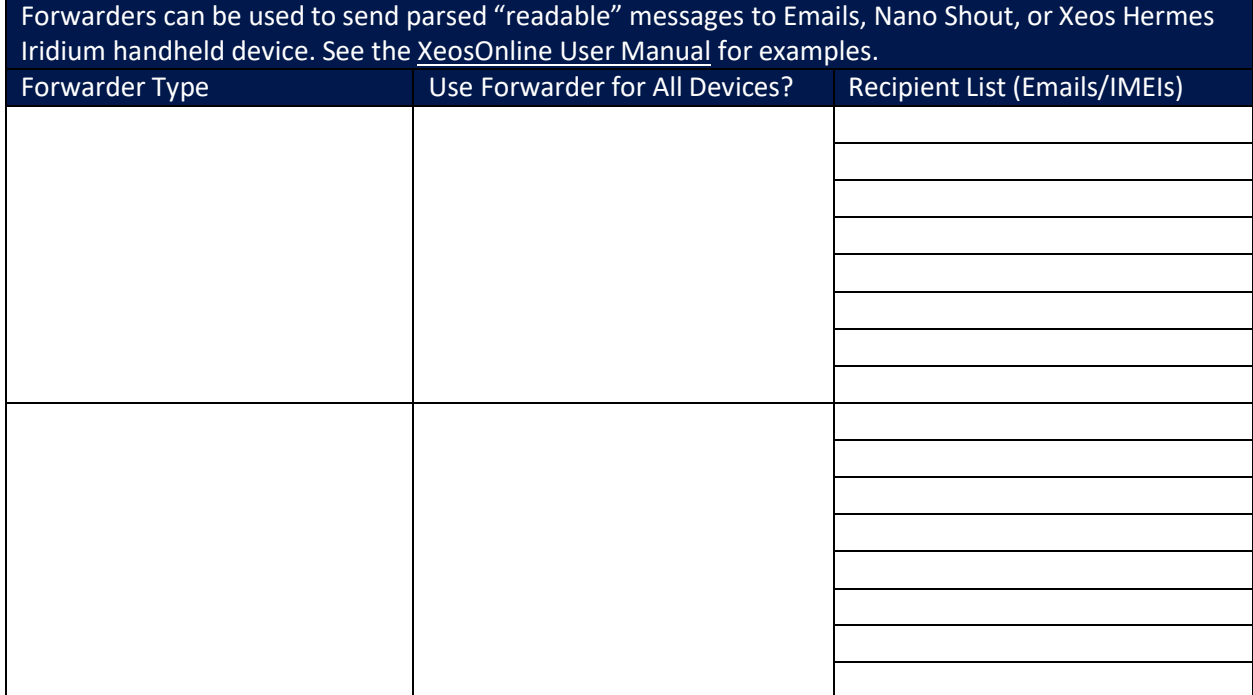